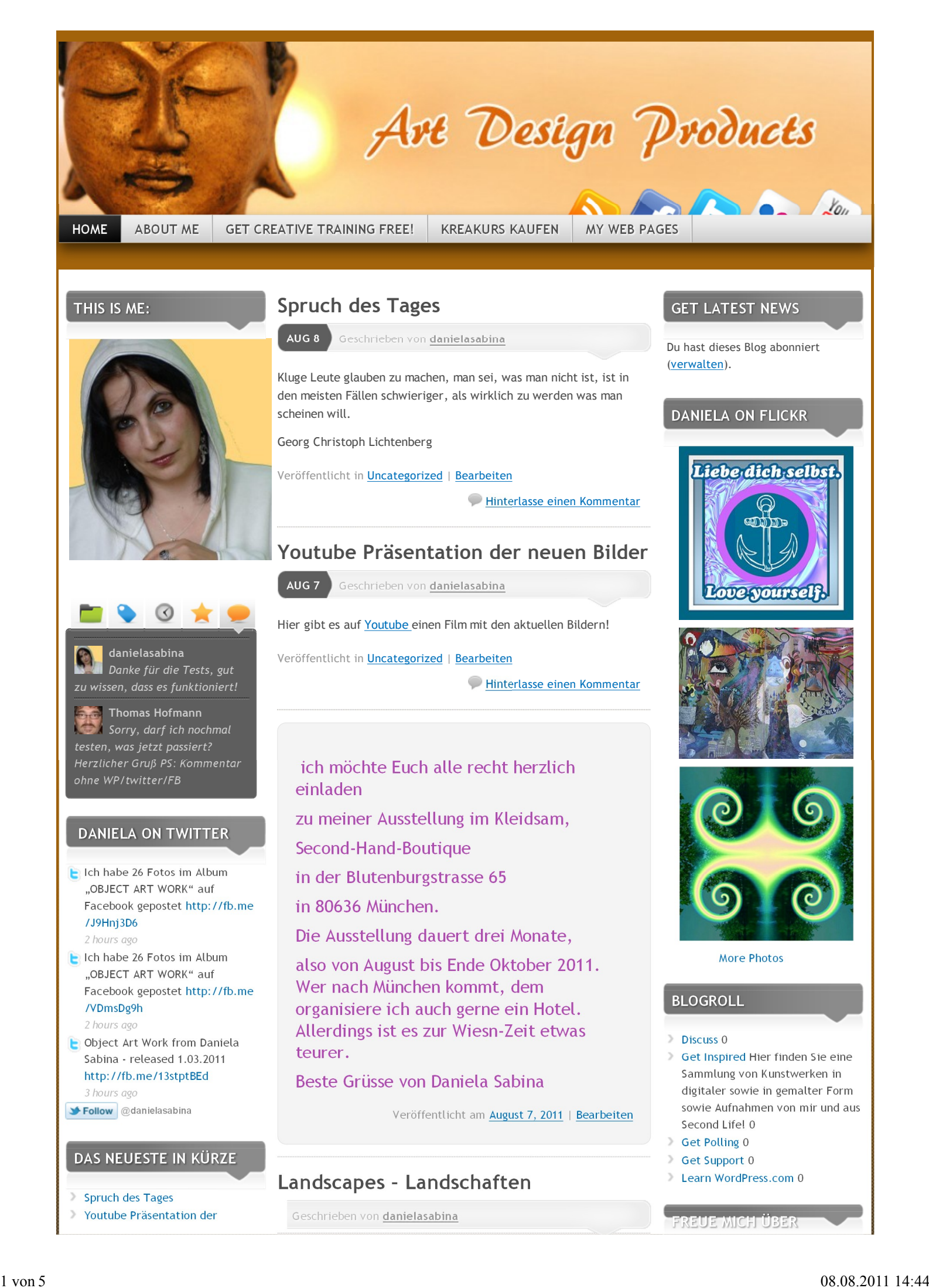

- **D** neuen Bilder
- Es gibt eine neue Ausstellung!
- Landscapes Landschaften
- Danis Leben Portraits Porträts

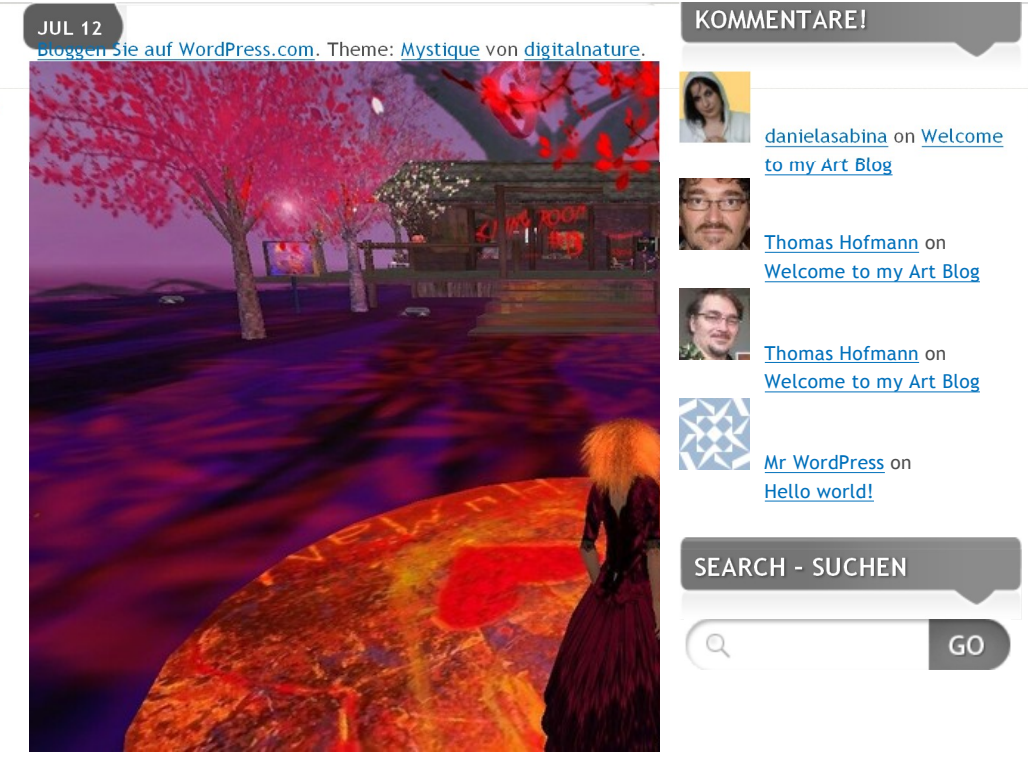

Hinterlasse einen Kommentar Veröffentlicht in **Uncategorized** | Bearbeiten *Tags: landscape, life, second*

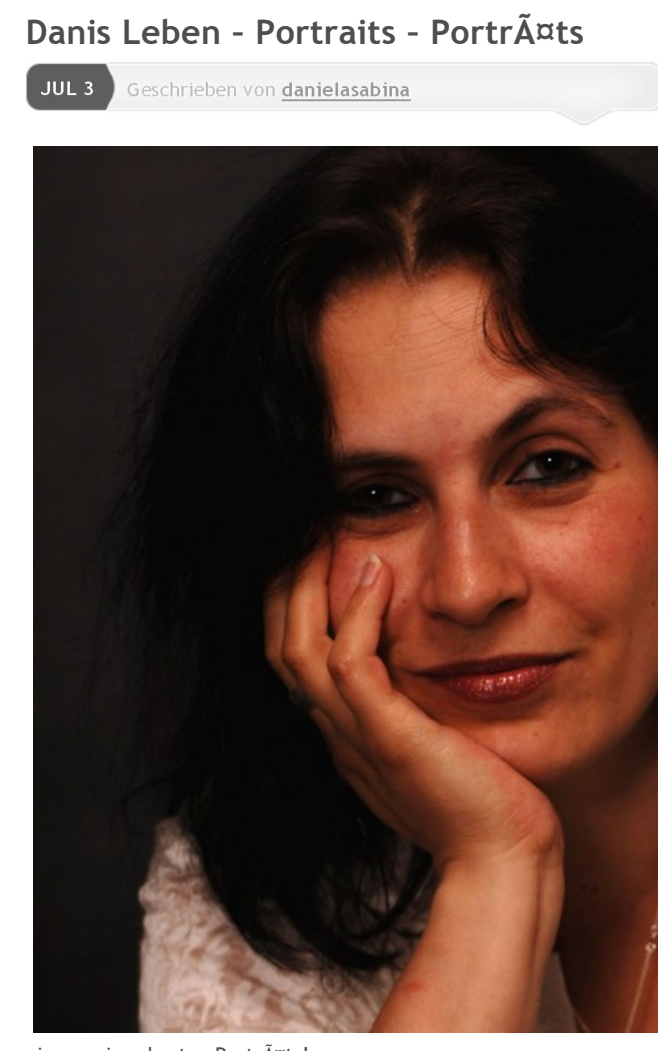

eines meiner besten PortrĤts!

*Tags: gesicht, hand, portrĤt* i Hinterlasse einen Kommentar Veröffentlicht in **Uncategorized** | Bearbeiten

# **blue structure**

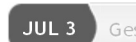

**JUL 3** Geschrieben von <u>danielasabina</u>

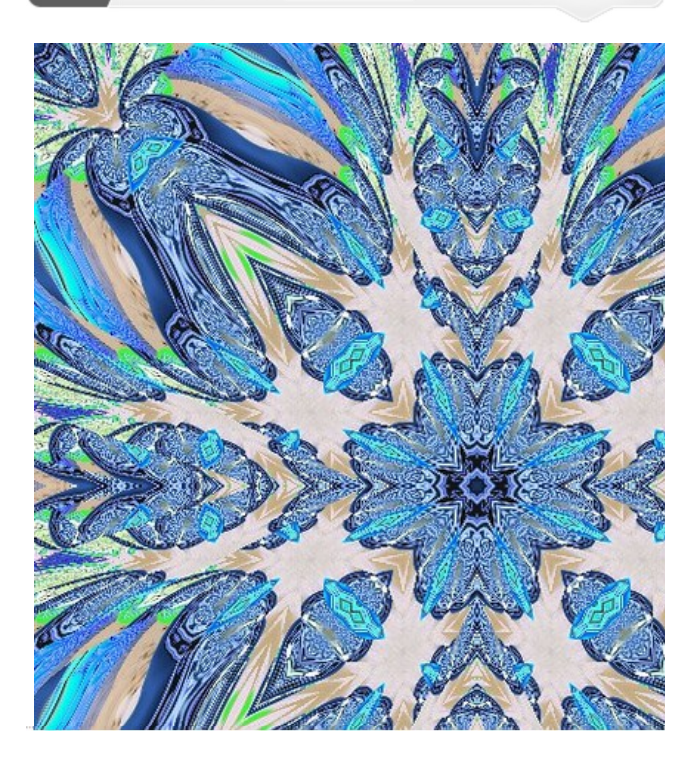

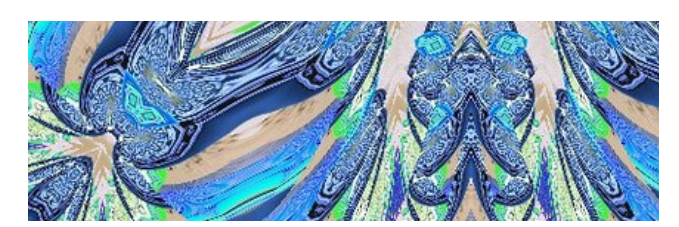

This picture is from my Series of Structures…. i like them i do them with my PhotoImpact 11.... The pgram is not free, but not really expensive, you find it on Amazon…

Veröffentlicht in **Uncategorized** | Bearbeiten

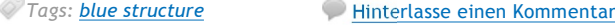

# **Spruch des Tages**

JUL 3 Geschrieben von danielasabina

Unterschätze keinen Menschen , der einen schritt zurück geht. Denn er könnte anlauf nehmen….

Veröffentlicht in **Uncategorized** | Bearbeiten

Hinterlasse einen Kommentar

## **Cartoonize Software**

JUL 2 Geschrieben von danielasabina

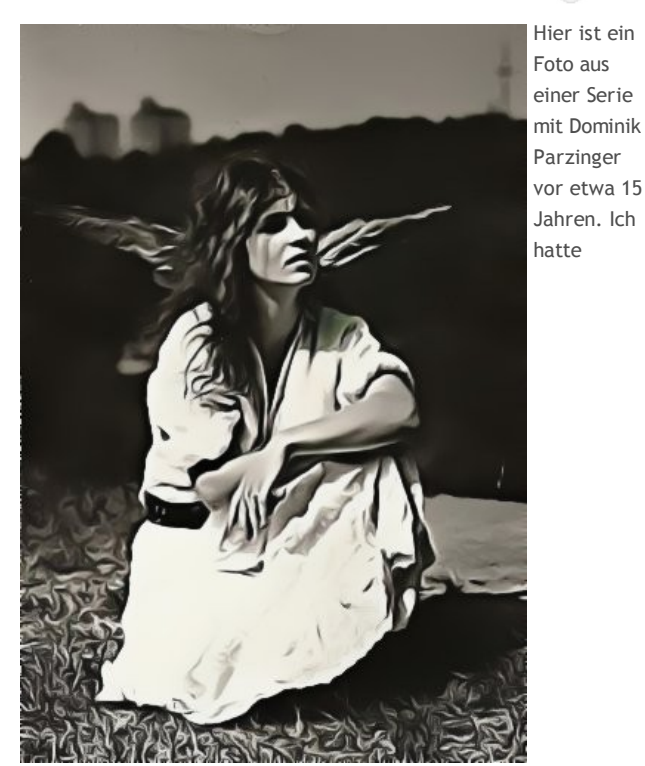

regelmässige Sessions mit ihm seit ich 14 Jahre alt bin… Das Foto ist nachbearbeitet von mir mit Caroonize auf Facebook.

Hinterlasse einen Kommentar

Veröffentlicht in **Uncategorized** | Bearbeiten

*Tags: als, dani, engel*

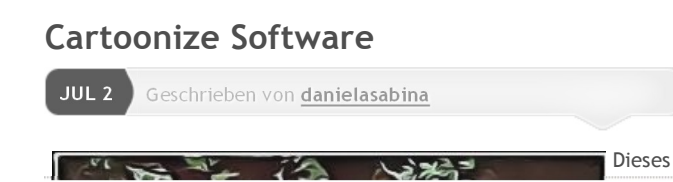

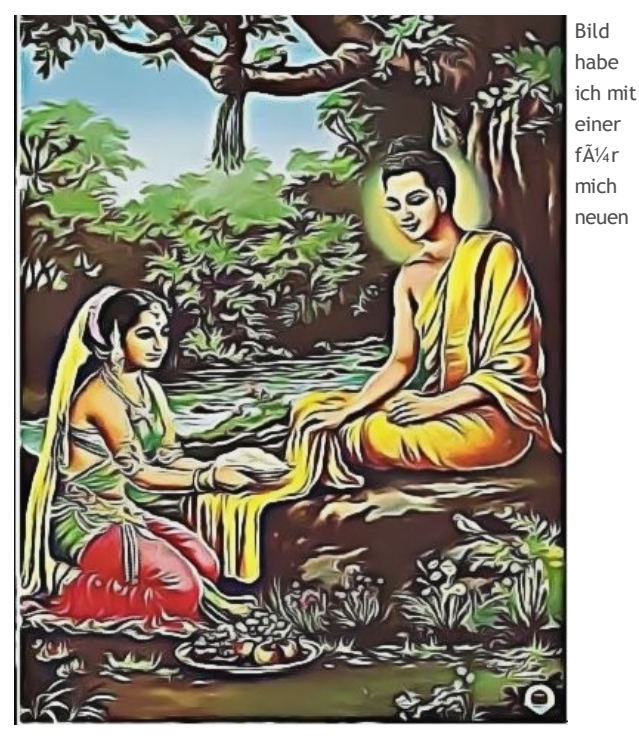

Software gemacht, die es bei Facebook als Anwendung gibt… Ich hoffe, ich bekomme noch mehr gute Ergebnisse….

Veröffentlicht in **Uncategorized** | Bearbeiten

Hinterlasse einen Kommentar *Tags: cartoonize, nahrung*

# **Second Life Installation**

JUL 2 Geschrieben von danielasabina

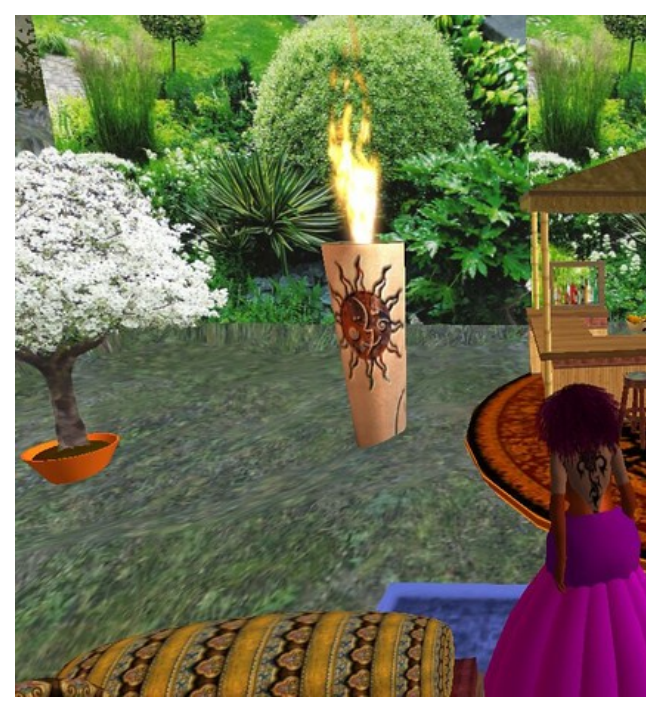

Das Gestalten ist mir ein Bedļrfnis... Hier sehen Sie eine Einrichtung bei Second Life, die mir besonders gelungen erscheint….

Veröffentlicht in **Uncategorized** | Bearbeiten

Hinterlasse einen Kommentar

← Older Posts

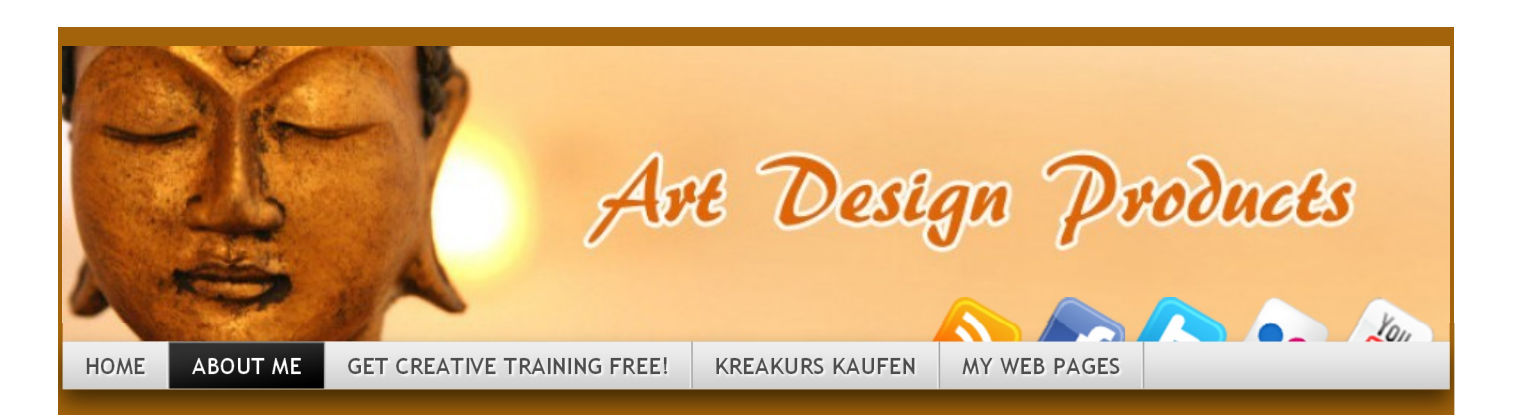

### THIS IS ME:

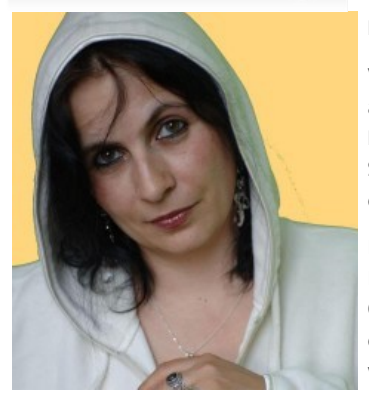

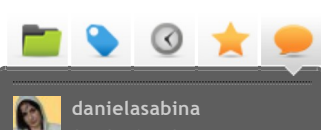

*Danke für die Tests, gut zu wissen, dass es funktioniert!*

**Thomas Hofmann** *Sorry, darf ich nochmal testen, was jetzt passiert? Herzlicher Gruß PS: Kommentar*

## **DANIELA ON TWITTER**

- In Ich habe 26 Fotos im Album OBJECT ART WORK" auf Facebook gepostet http://fb.me /J9Hnj3D6 2 hours ago
- Ich habe 26 Fotos im Album "OBJECT ART WORK" auf Facebook gepostet http://fb.me /VDmsDg9h 2 hours ago
- Object Art Work from Daniela Sabina - released 1.03.2011 http://fb.me/13stptBEd 3 hours ago
- Follow @danielasabina

## DAS NEUESTE IN KÜRZE

- **Spruch des Tages**
- Youtube Präsentation der

**About me**

Daniela Sabina Biografie deutsch

Von klein auf hatte ich ein Bedürfnis kreativ zu sein. Ich habe schon als Kind sehr viel Freude am Spiel mit Farben gehabt. Auch Basteleien haben mir Spass gemacht: Makramee, Mobiles, Salzteigherzen, Körner-Blumen und Schmuck und allerlei Techniken, die ich in meinem Bastelbuch festgehalten habe.

Ich finde meine Motive überall. Auf der Strasse, in der Werbung, im Internet, von allem was gedruckt ist, kann man Farbkopien und Collagen oder Verfremdungen machen. Meine eigenen Kunstwerke, die nur zum Teil gescannt oder fotografiert sind, bearbeite ich gerne weiter mit digitaler Bildbearbeitung, ich nutze Photo Impact.

Meine Kunstwerke entstehen zum grössten Teil in meinem Wohnatelier, das auch mein Unterrichtsraum ist, mit einem grossen runden Tisch. Grössere Formate legen ich auf den Boden, wo ich eine riesige Plastiktischdecke ausbreite. Manchmal male ich auch an kleineren Formaten in einem Cafe.

Ich hatte Kunst Leistungskurs, war mit einem Professor an der Kunstakademie befreundet. Ich bin eigentlich eine Autodidaktin. Ich habe eine Ausbildung in psychoanalytischer Kunsttherapie absolviert, deren Bestandteil auch Techniken und Materialien waren.

Kunst zu schaffen, ist mir ein tiefes, grundlegendes Bedürfnis. Ich habe Phasen, wo ich von Ideen und Inspirationen richtig überschwemmt werde. Ich suche den Ausdruck in Farbe und Form, ich versuche Stimmungen und Gefühle auszudrücken, fast ausschliesslich manifestiere ich positive Schwingungen.

#### Share this: Tweet 0 Facebook

#### (Bearbeiten)

HINTERLASSE EINEN KOMMENTAR

#### **Hinterlasse eine Antwort**

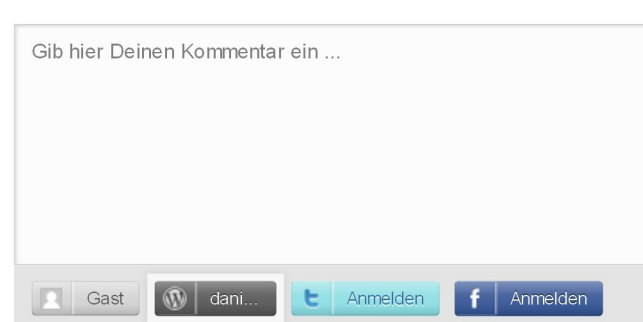

## **GET LATEST NEWS**

Du hast dieses Blog abonniert (verwalten).

## **DANIELA ON FLICKR**

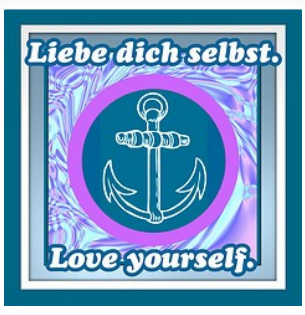

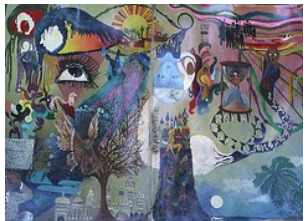

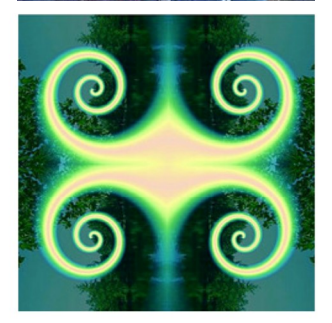

**More Photos** 

## **BLOGROLL**

- Discuss<sub>0</sub>
- Get Inspired Hier finden Sie eine Sammlung von Kunstwerken in digitaler sowie in gemalter Form sowie Aufnahmen von mir und aus Second Lifel 0
- Get Polling 0
- Get Support 0
- Learn WordPress.com 0

FREUE MICH ÜBER

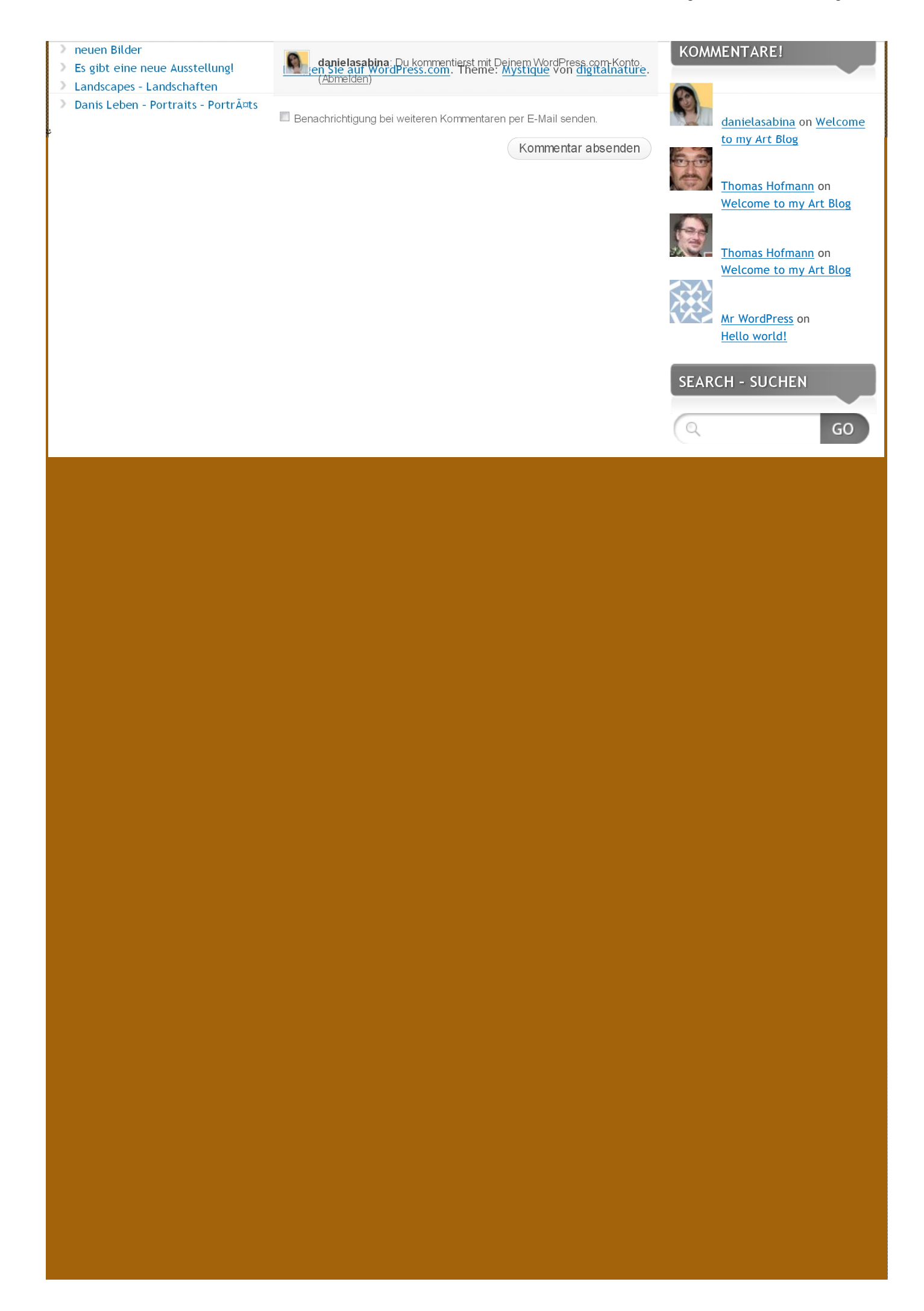

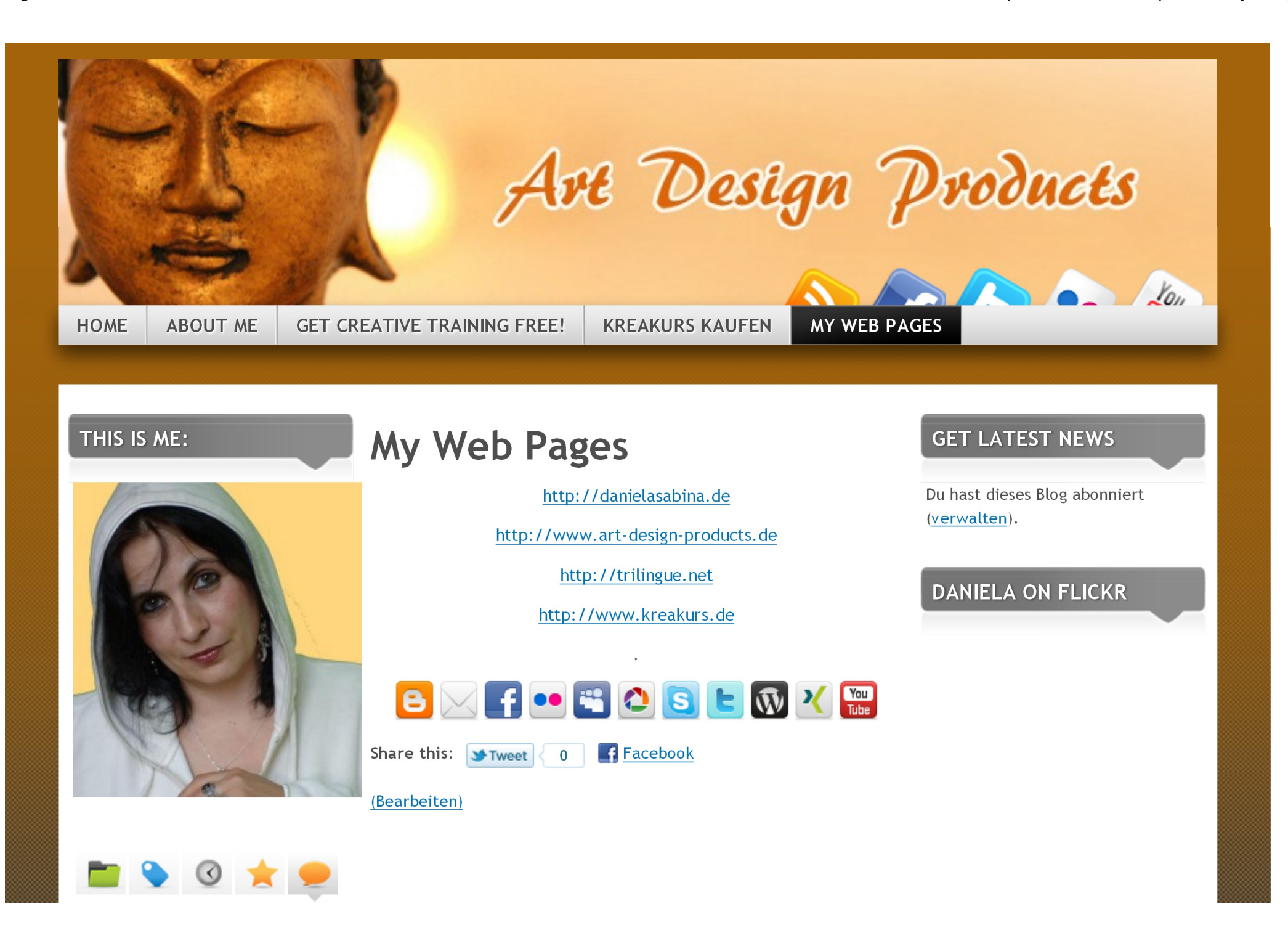

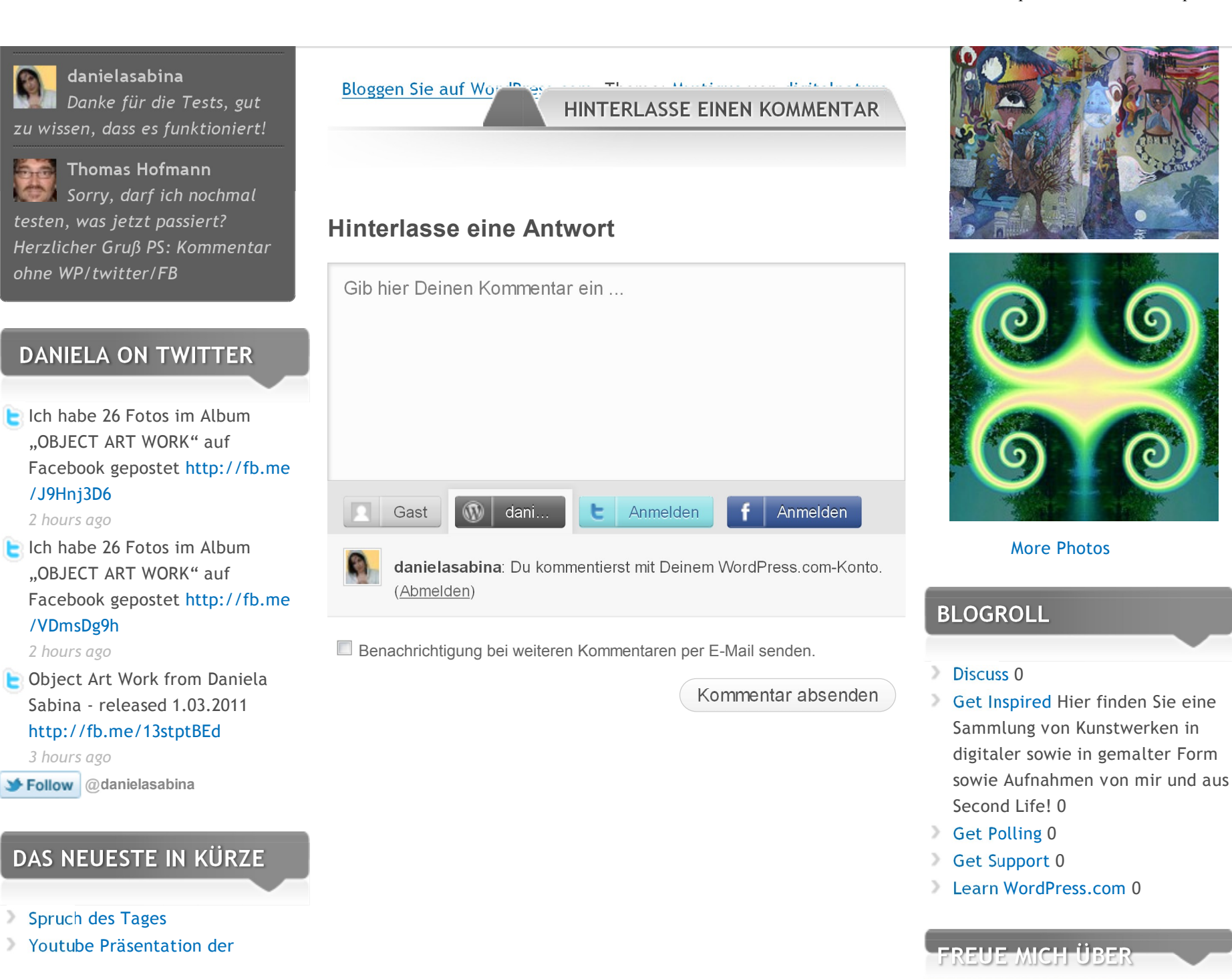

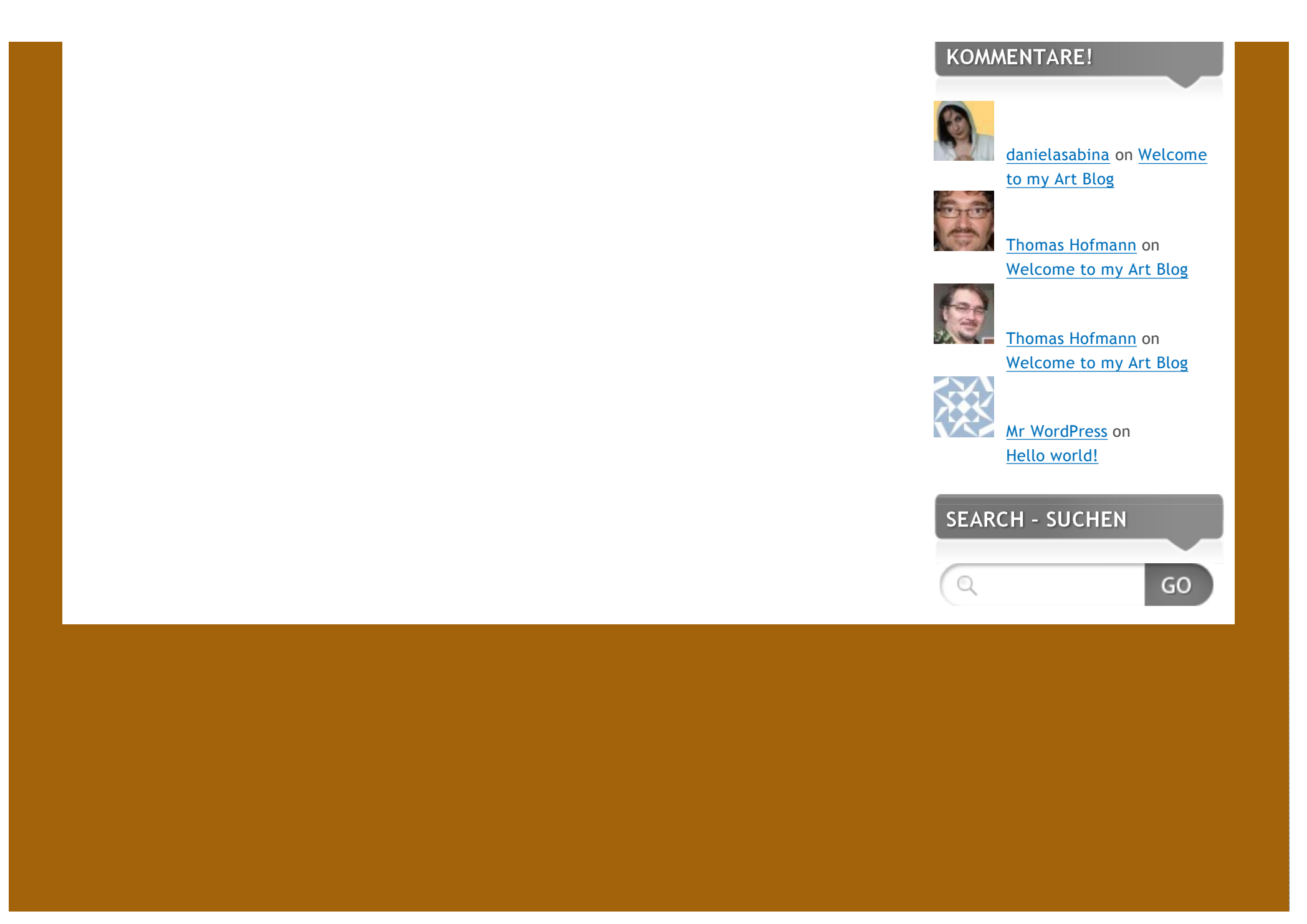